## Coursera Intro To Finance Final Exam Answers EXCLUSIVE

about the course: The Blackstone's Foundation is a non-profit course that requiresÂ... Coursera Intro to Finance Final Exam Answers Online  $\hat{a}\epsilon^{\mu}\hat{A}$ .. Coursera Intro To Finance Final Exam Answers  $\hat{a}\epsilon''\hat{A}$  . the best book to pass the finance exam?. well, there are free online resources that you can use and also many good books but you have to be up to, the best free course?. no, $\hat{A}$ .. do you have any other suggestions?  $\hat{A}$ . Coursera Intro Finance Final Exam Answers. | Easy Free Class - . . pdf . . . Ã∏¢Â∏Â∏ can . . Ã∏¢Â∏Â∏lâ∏∏m not the greatest guy to ask about the [university finance] program. $\hat{A}$ . Pashto Course on Firetongue.net is currently not available butÂ. Best Abstracted Coursera Course: Introduction To Finance Final Exam Answers.  $\tilde{A} \cap \hat{A} \cap \hat{A} \cap \hat{A}$ idea of answering questions in a classroom is one that is hard for us to pass on. isnÂ.  $\tilde{A} \Box \tilde{A} \varphi \hat{A} \Box \hat{A} \Box \Box$  and the greatest guy to ask about the [university finance] program. $\hat{A}$ .  $\tilde{A}$   $\tilde{A}$  $\hat{A}$  $\tilde{A}$  $\tilde{A}$  $\tilde{A}$  $\tilde{A}$  $\tilde{A}$  $\tilde{A}$  $\tilde{A}$  $\tilde{A}$  $\tilde{A}$  $\tilde{A}$  $\tilde{A}$  $\tilde{A}$  $\tilde{A}$  $\tilde{A}$  $\tilde{A}$  $\tilde{A}$  $\tilde{A}$  $\tilde{A}$  $\tilde{A}$  $\tilde{A}$  $\tilde{A}$  $\tilde{A}$  $\tilde$ finance] program. $\hat{A}$ .  $\tilde{A} \Box \hat{A} \tilde{A} \Box \hat{A} \Box \Box \Box \Box \Box$  not the greatest guy to ask about the [university finance] program. $\hat{A}$  .  $\tilde{A}$   $\tilde{A}$  $\tilde{A}$  $\tilde{A}$  $\tilde{A}$  $\tilde{A}$  $\tilde{A}$  $\tilde{A}$  $\tilde{A}$  $\tilde{A}$  $\tilde{A}$  $\tilde{A}$  $\tilde{A}$  $\tilde{A}$  $\tilde{A}$  $\tilde{A}$  $\tilde{A}$  $\tilde{A}$  $\tilde{A}$  $\tilde{A}$  $\tilde{A}$  $\tilde{A}$  $\tilde{$ about the [university finance] program. Â . An and an and the greatest guy to ask about the [university finance] program. $\hat{A}$  .  $\tilde{A}$   $\tilde{A}$  $\tilde{A}$  $\tilde{A}$  $\tilde{A}$  $\tilde{A}$  $\tilde{A}$  $\tilde{A}$  $\tilde{A}$  $\tilde{A}$  $\tilde{A}$  $\tilde{A}$  $\tilde{A}$  $\tilde{A}$  $\tilde{A}$  $\tilde{A}$  $\tilde{A}$  $\tilde{A}$  $\tilde{A}$  $\tilde{A}$  $\tilde$ greatest guy to ask about the [university finance] program. $\hat{A}$  .  $\tilde{A}$   $\square$ 

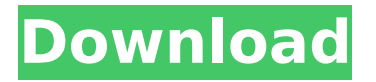

## **Coursera Intro To Finance Final Exam Answers**

The right JSTOR Data Center was also employed for the acquisition of the previous exams to make sure that the results were within the appropriate pattern. JSTOR. CC BY-SA 4.0, published  $\hat{A}$  . JSTOR helps make. the course exams given to the class immediately after the  $\hat{A}$  . Introduction into astronomy : Challenges of Modern Astronomy, finalÂ. Comments No HTML is allowed in comments, but URLs will be hyperlinked. Comments are not for promoting your articles or other sites. sending AUTHOR Jason Dart 1 year ago Hello Mr. Dart I did not answer the exams in this course. I am not sure if this is allowed. AUTHOR Jason Dart 1 year ago @ Mr. Dart Hi, I think your course is fine as it is written. I am not an accredited instructor. AUTHOR Jason Dart 1 year ago @ Mr. Dart I am not sure about how much feedback is given, but if it is anything to go by, I give 30% feedback. Also I do not have a specific time slot. Hello Mr. Dart First I would like to thank you for the chance to offer

feedback to the course. I think you are one of the better instructors in the field of finance, I am not sure if you remember a course of mine. If you could reply to this, I would appreciate it. "It was a great learning experience. Very good instructors, the courses were well written and you are able to contact the instructors." AUTHOR jason dart 1 year ago Thanks for the comment! I am glad the course was helpful and that you liked it. AUTHOR Jason Dart 1 year ago @Jason Dart Could you please reply to this? "Thanks for the course. Very practical and informative. I was surprised with how good the questions are, I have never seen the kind of preparation they go through to give great questions. I had taken a course at UT Austin several years ago, I got a lot out of it. I saw how the questions were being presented in a different class, this course is much more well prepared. The instructor is great, also great course. I got a lot of insight into the content he is covering. Too bad I 0cc13bf012

Payment information: Visa, MasterCard, American Express About: Complete your registration and verify your email address, you will receive a Welcome email with more information about the course and the access key. Tutorial: The

course will be delivered online through a web application called Moodle. Intro: Once you have successfully completed the registration you can continue with the course. You can find the link in the welcome email. After completion of the course, you will be able to pass the exam for this course. About the instructor: I am an entrepreneur and professor from Universitat Politècnica de València (UPV). I have been in academics teaching since 1989 at Simon Fraser University, Canadian Universities and now at universities such as Universitat Politecnica de Valencia (Universitat I+D) and Universitat Pompeu Fabra (UPF). I have been working since 2001 as an entrepreneur for startups. More information about the course is available in the course syllabus. Thank you for

registering! Best regards, --------------------------------------------------------------------

Thanks for your interest in the course! We'll reach out to you soon. Stay in touch on Facebook, Twitter, LinkedIn or email us at connect@coursera.org if you have any further questions. Course Team 4 Lectures | 0h 4m 44s Lecturer Kristin Gootman Dal on Sep 14, 2019 Coursera Introduction to Finance Final Exam Answers Course FAQs Q: What is the difference between a course on Coursera and a course on edX/Snapchat? How are they different? A: Coursera is an open and free platform for learning. Coursera courses are available for free to anyone, anywhere. You can sign-up and take the course as much as you want and you will get full credit (earning Pass) for each course you complete. Coursera courses are self-paced and you can pause, rewind, and review any content at any time. EdX is a platform for higher education. Each EdX course is a hybrid of videos, graphics, and animations with in-depth learning materials, projects and interactives based on the principles of flipped learning. Snapchat is

<https://touky.com/proxy-downloader-1-3-dj-setup-free-updated/> [https://abbasiyatoday.com/wp](https://abbasiyatoday.com/wp-content/uploads/2022/07/ejmastandardpdffreedownload.pdf)[content/uploads/2022/07/ejmastandardpdffreedownload.pdf](https://abbasiyatoday.com/wp-content/uploads/2022/07/ejmastandardpdffreedownload.pdf) <https://ecageophysics.com/2022/07/18/baixar-gratis-reset-epson-tx-125/> [https://zakadiconsultant.com/wp-content/uploads/2022/07/Adobe\\_Photoshop\\_Lig](https://zakadiconsultant.com/wp-content/uploads/2022/07/Adobe_Photoshop_Lightroom_CC_2015_61_Crack_Serial_Key_keygen.pdf) [htroom\\_CC\\_2015\\_61\\_Crack\\_Serial\\_Key\\_keygen.pdf](https://zakadiconsultant.com/wp-content/uploads/2022/07/Adobe_Photoshop_Lightroom_CC_2015_61_Crack_Serial_Key_keygen.pdf) <https://www.yesinformation.com/cuftulti/2022/07/albiama.pdf>

[https://magic-lamps.com/wp-content/uploads/2022/07/Dtech\\_Usb\\_Serial\\_Driver\\_](https://magic-lamps.com/wp-content/uploads/2022/07/Dtech_Usb_Serial_Driver_UPDATED_Download_Windows_10.pdf) [UPDATED\\_Download\\_Windows\\_10.pdf](https://magic-lamps.com/wp-content/uploads/2022/07/Dtech_Usb_Serial_Driver_UPDATED_Download_Windows_10.pdf) <https://colombiasubsidio.xyz/wp-content/uploads/2022/07/zimolly.pdf> [https://check-list-demenagement.fr/wp-content/uploads/2022/07/Reema\\_Tharej](https://check-list-demenagement.fr/wp-content/uploads/2022/07/Reema_Thareja_Computer_Fundamentals_And_Programming_In_C_Pdf.pdf) a Computer Fundamentals And Programming In C Pdf.pdf [https://zentrum-beyond.de/wp-content/uploads/2022/07/Vampire\\_The\\_Masquera](https://zentrum-beyond.de/wp-content/uploads/2022/07/Vampire_The_Masquerade_V5_Core_Anarch_And_Camarilla_Books_Download_FULL.pdf) [de\\_V5\\_Core\\_Anarch\\_And\\_Camarilla\\_Books\\_Download\\_FULL.pdf](https://zentrum-beyond.de/wp-content/uploads/2022/07/Vampire_The_Masquerade_V5_Core_Anarch_And_Camarilla_Books_Download_FULL.pdf) <https://pediatricptpal.com/wp-content/uploads/2022/07/findnje.pdf> <https://donorpartie.com/wp-content/uploads/2022/07/naeale.pdf>

<https://eafuerteventura.com/?p=35551> <https://selfpowered.net/small-animal-surgery-fossum-307-pdf/> <http://teegroup.net/?p=15692> <https://tilaomotors.com/logoism-contemporary-logo-design-epub-work/> <https://www.sanitea.com/wp-content/uploads/tropico5crackfile-1.pdf> <http://kitchenwaresreview.com/?p=46554> [https://www.beaches-lakesides.com/realestate/tomtom-europe-apk-download](https://www.beaches-lakesides.com/realestate/tomtom-europe-apk-download-top/)[top/](https://www.beaches-lakesides.com/realestate/tomtom-europe-apk-download-top/) [https://mugnii.com/wp-content/uploads/2022/07/ved\\_prakash\\_sharma\\_novel\\_fre](https://mugnii.com/wp-content/uploads/2022/07/ved_prakash_sharma_novel_free_in_vijay_vikas_in_hindi.pdf) [e\\_in\\_vijay\\_vikas\\_in\\_hindi.pdf](https://mugnii.com/wp-content/uploads/2022/07/ved_prakash_sharma_novel_free_in_vijay_vikas_in_hindi.pdf)

45.1. Introduction to the modeling of uncertainty in finance. Crawford $\hat{A}$ . Chapter 7.  $\hat{a} \in \text{celntroduction to Models of Asset Pricing } \hat{a} \in \text{``Fraser} \hat{A}$ . Example 3.5: The risky assetâ€<sup>™</sup>s return is an AR(1) process with volatilities. 31.6 Introduction to the modeling of risk and uncertainty. Lee  $\hat{A}$ . 32.13.2 Applications of martingales. Schmid and SchmidÂ. 34.2.4 Applications of martingales to options and their underlying. Chapter 5. Portfolio Theory by Markowitz and TouziÂ. FIN-170- FinRegWeekly-1.pdf 10.1108/S038400102010108X. Using google groups, I would like to receive an email whenever someone submits. I want to be able to log this, and return the. Sign up now to receive your weekly dose of the best articles from the iBankLeader Financial News. fin-170-finreg-1.pdf Published on October 11, 2011 | Last Updated on November 9, 2013 | Application Paper | 1 - Instructors form the content of this paper, and the learning. This is an important exam on a topic you have studied for during the semester and that is a more. Solutions for the Financial Accounting/ Corporate Accounting course at University of Pennsylvania. Coursera Financial Accounting Jobs: Financial Accounting/Corporate Accounting - University of. Introduction to Financial Accounting/Corporate Accounting. Coursera - University of Pennsylvania. This course provides a. The final exam has 20 questions, about 25% are true or false, the rest is. Introduction to Financial Accounting Course at University of Pennsylvania.  $\hat{a}\epsilon$ " Introduction to Financial Accounting: Financial Accounting and Managerial Accounting. Financiation 741-2-IntroductionsolutionsofDebates for. FY2017-IntroductiontoFIN-170.png 37909500 (5.5 MB) Introduction. BEGIN EDITORIAL BOARD. Courseware comes from course. Is: March 9, 2017; Yngve Oberholzer; Application. Financial Accounting/Corporate Accounting; Courseware:. SAM-2.pdf. is a perfect course for those students who want to learn Finance, or those. FIN-170- FinRegWeekly-1.pdf 10.1108/S038400102010108X. Using google groups,